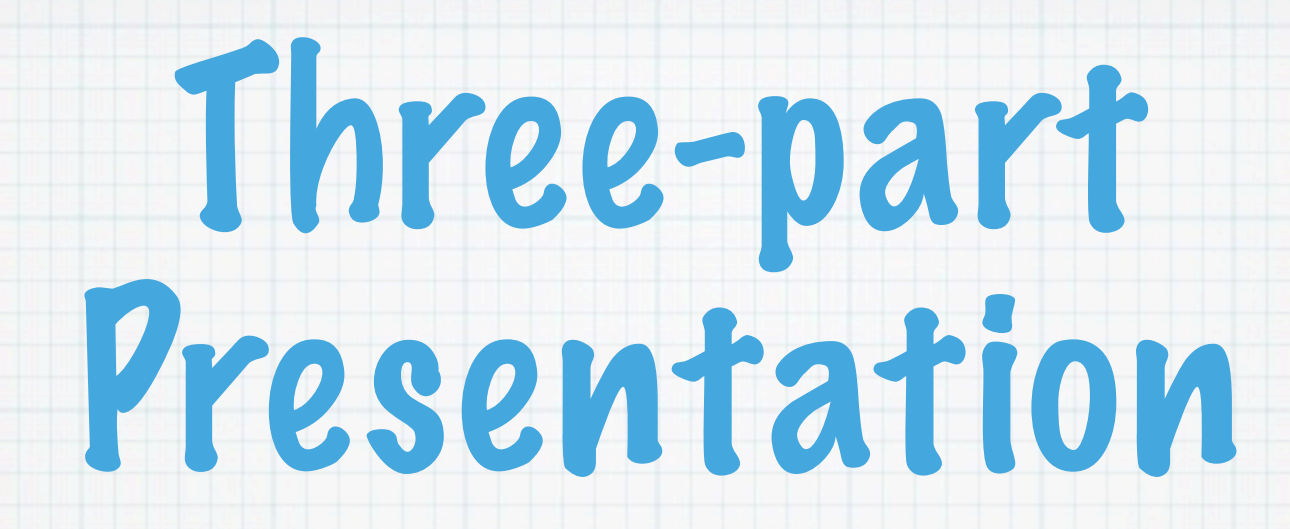

## 1. What's New in Radiance 5.0

## 2. Photon-map Integration in 5.0

3. Out-of-plane Complex Shading

# What's New in Radiance 5.0?

Greg Ward Anyhere Software

## Rewrote genBSDF, simplifying and adding color capabilities

### Added color BSDF support to tensor tree and Klems routines for rendering

### Checked photon-mapping into core code (finally at last, Halleluja)

### Added photon map support to rad, trad

# genBSDF Re-write

## Utilize new rfluxmtx and wrapBSDF tools to simplify Perl script

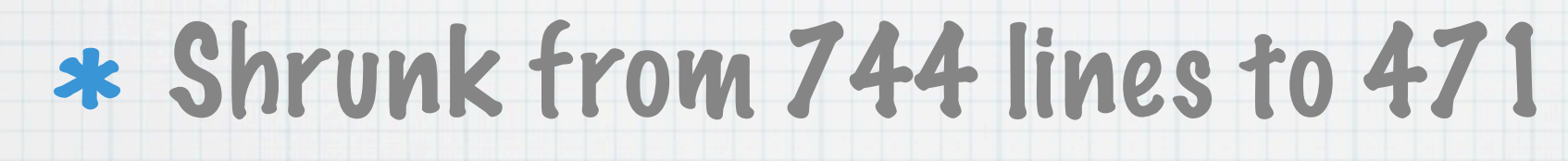

### Added color support (+C option)

#### WRAPBSDF(1) WRAPBSDF(1)

#### **NAME**

wrapBSDF - put XML wrapper around WINDOW6 BSDF data

#### **SYNOPSIS**

**wrapBSDF** $[ -W ][-c ][-a \{kf|kh|kq|t3|t4\} ][-u \text{ unit}][-g \text{ geom.mgf}][-f \text{'x=string} ; y=string' ][-s]$ **spectr**  $\begin{bmatrix} \mathbf{I} & -\mathbf{t} & \mathbf{I} \\ \mathbf{I} & \mathbf{I} \end{bmatrix}$   $\begin{bmatrix} \mathbf{I} & -\mathbf{r} & \mathbf{I} \\ \mathbf{I} & \mathbf{I} \end{bmatrix}$   $\begin{bmatrix} \mathbf{I} & \mathbf{I} \\ \mathbf{I} & \mathbf{I} \end{bmatrix}$   $\begin{bmatrix} \mathbf{I} & \mathbf{I} \\ \mathbf{I} & \mathbf{I} \end{bmatrix}$   $\begin{bmatrix} \mathbf{I} & \mathbf{I} \\ \mathbf{I} &$ 

#### **DESCRIPTION**

*WrapBSDF* takes ASCII matrix or tensor tree data given in one or more  $-it$ ,  $-it$ ,  $-rb$ ,  $-rf$ , and  $-rb$  options and adds them to the given *input.xml* file or to a standard template suitable for *Radiance* and *WINDOW6.* The -*W* option may be given to ensure adherence to the *WINDOW6* requirements, which draws from a standard template and warns the user if the required additional fields are not provided.

Fields may be set by one or more  $-f$  options, which take pairs of XML tag names and values, such as  $-f$ *Manufacturer=ACME*. A number of shorthand names are provided corresponding to the following tags (asterisk tags are required with -W):

to specify one of: meter, foot, inch, centimeter, or millimeter. Any other unit specification will result in an

- m Manufacturer(\*) n Name(\*) c ThermalConductivity ef EmissivityFront eb EmissivityBack eo EffectiveOpennessFraction
- t Thickness(\*)
- h Height
- w Width

# Color BSDF Support

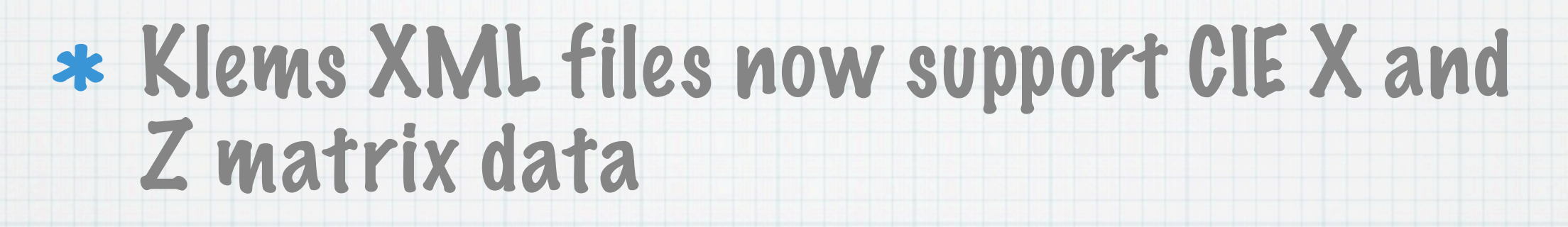

In-core representation 2 bytes/color

Tensor tree XML files add CIE u' and v'

BSDF library interface unchanged

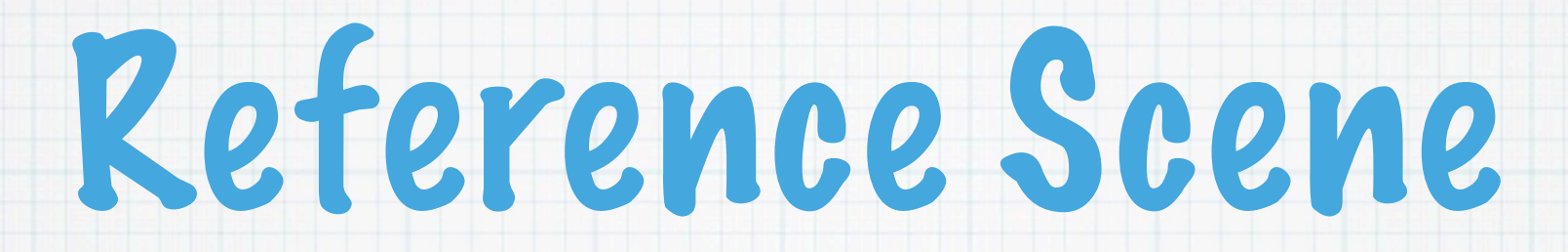

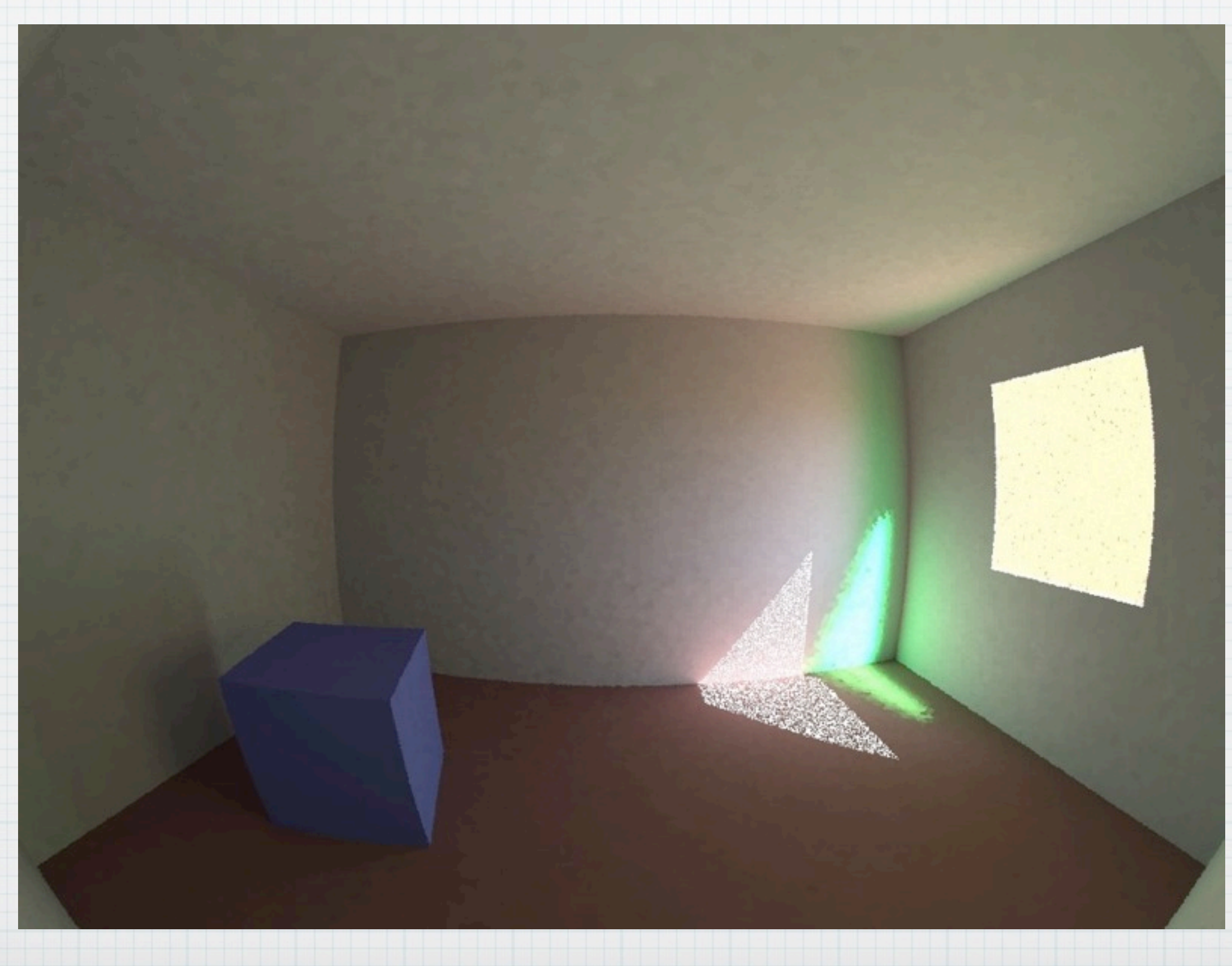

## Tensor Tree (before)

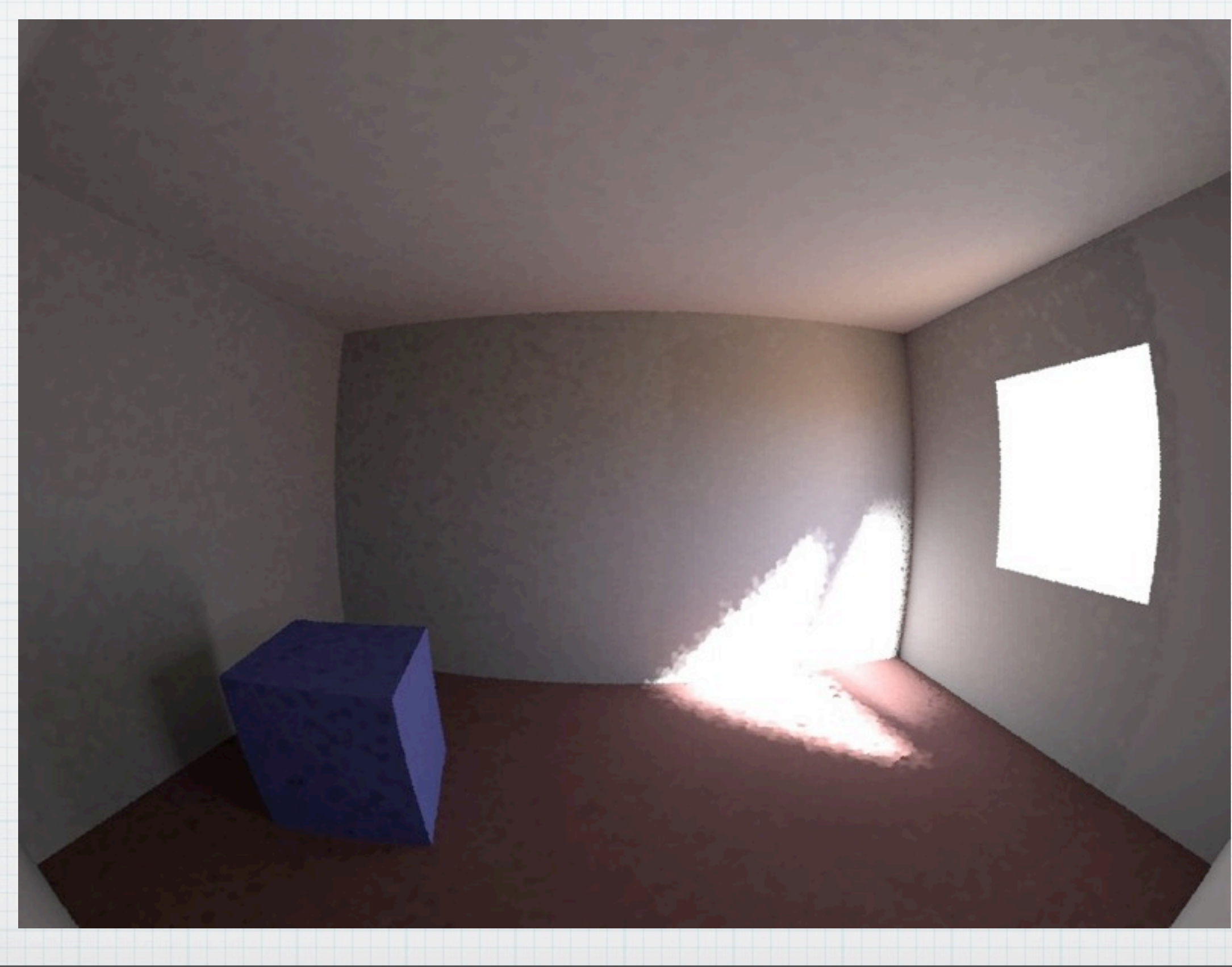

## Tensor Tree (after)

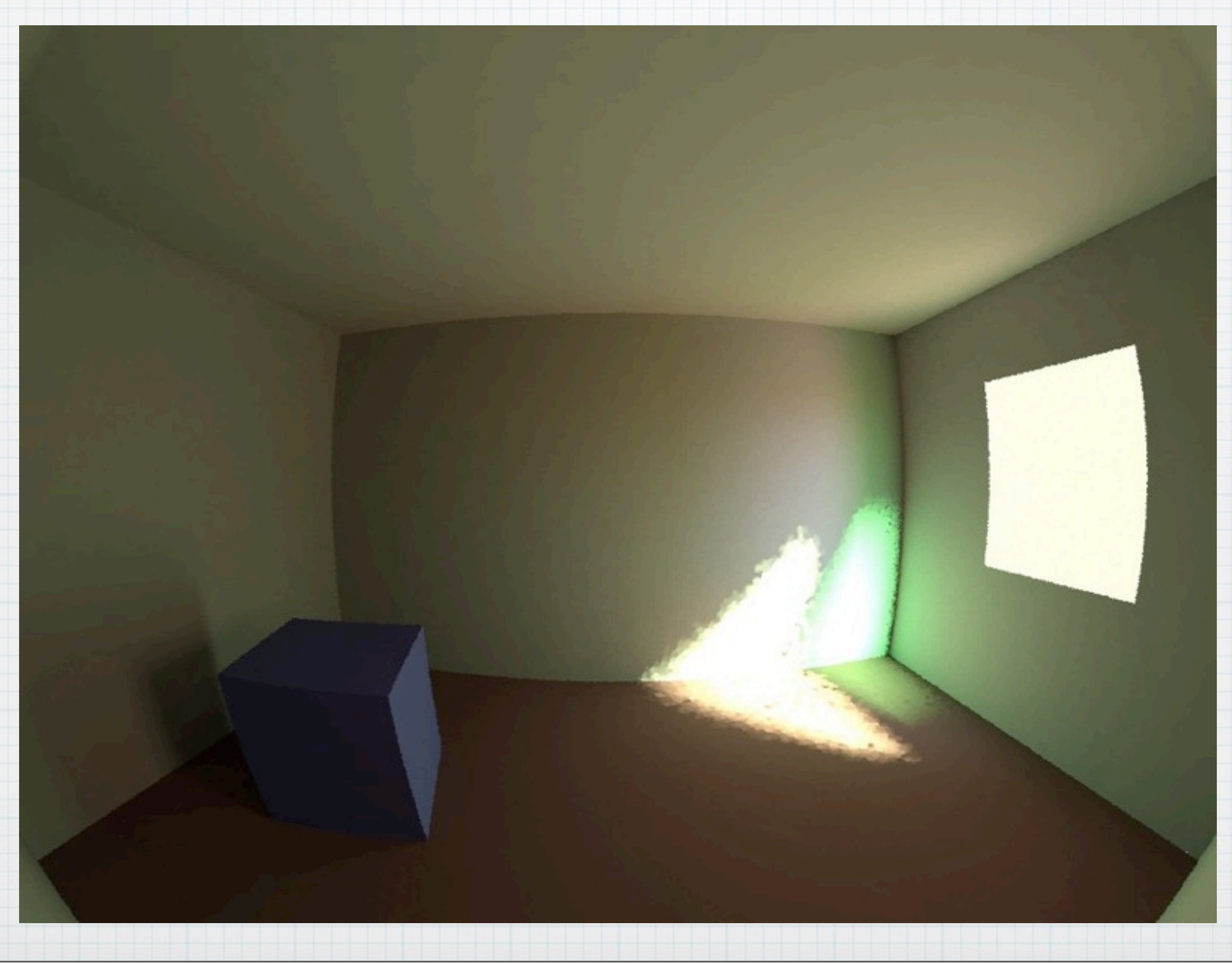

# Photon-mapping(!)

- Added Roland Schregle's routines for photon-mapping to Radiance core
- Funded (initally) by ISE, more recently by HSLU and DOE
	- Plus Roland's voluntary support
- \* Involved rethinking of code integration methods to manage maintenance

# Photon Map Support

### The rad program can manage photon map creation & use during rendering

GUI interface (trad) supports associated rendering settings as well

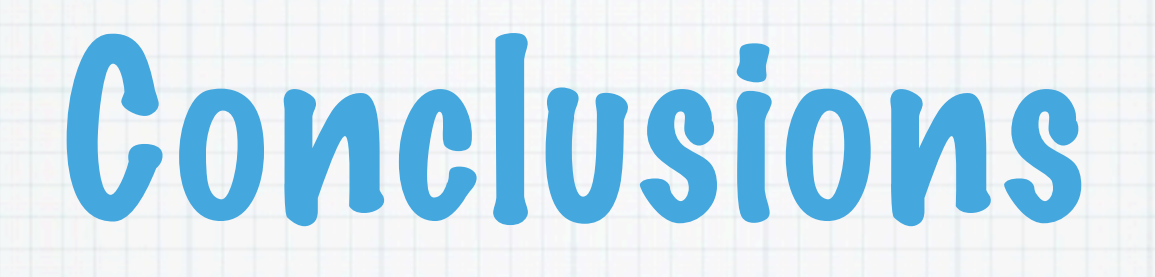

## Official 5.0 release soon

- Further description of photon-mapping in following talks
- Example tests of rfluxmtx and new 4 phase method up next

## Breaking: evalglare 1.17 now in distro